These properties control the content, position, and behavior of the element's [callout](https://wiki.dglogik.com/dglux5_wiki:widgets_and_property_inspector:callouts:home).

Properties Advanced Actions

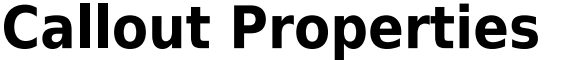

Advanced Actions Properties  $\overline{\phantom{a}}$  Callout  $\overline{r}$  Callout ▼ Callout **ZO05 ZEN5 ZEB5**  $\overline{\Box}$  $\overline{\Box}$ **None** Relative To: Targe Weinht<sup>-</sup> Hide Timeout 0 Hide Timeout: 0 Hide If Over: Ianore Bounds: X Offset 0 Width:  $auto$   $px =$ lanore Bounds: Show Trigger Y Offset: 0 auto px **Callout Autosize: Callout Cache Symbol:** Modal Callout Fill: │ Modal Callout: Is Callout Visible: Gray Out Component: Modal Callout Fill: Static callout properties Gray Out Component:

Mouse-Over callout properties

Event callout properties

Properties Advanced Actions

Click to display/hide all elements

# **Callout Type**

Defines when this element's callout is visible.

# **None**

This element has no callout.

# **Static**

This element's callout is always visible.

# **Mouse-Over**

This element's callout is visible only when the user mouses over the element. Only works if this element's Mouse Enabled property is set to TRUE.

# **Events**

This element's callout is visible only when certain events occur. To configure an event for the callout, you can bind properties, events, or action triggers to the callout's Show and Hide triggers. Mouse events only work if this element's Mouse Enabled property is set to TRUE.

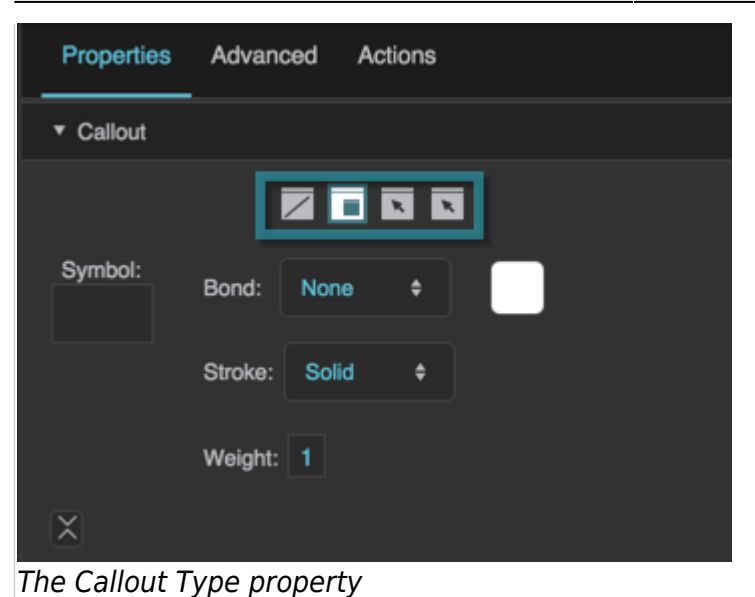

## **Symbol**

Specifies the symbol to use for this callout. If the symbol is in this project, enter the name of the symbol. To use a symbol from another project in your library, enter the full path to that symbol.

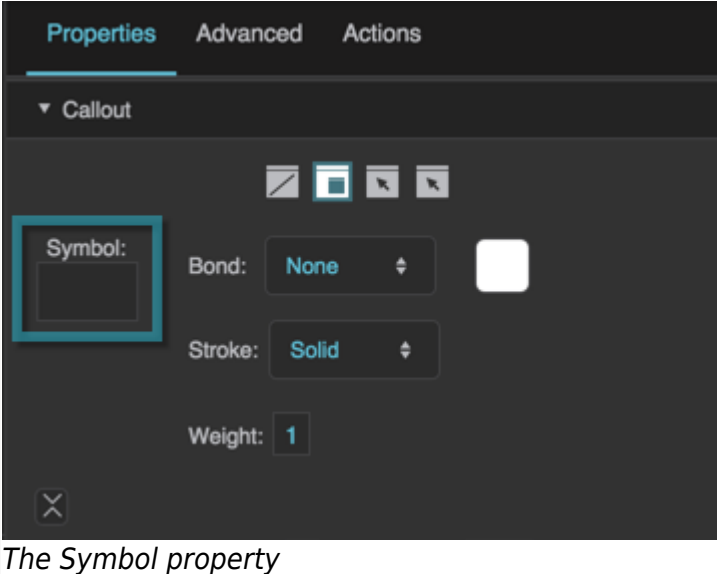

## **Callout Bond**

Specifies the shape of the stroke that connects this callout to its target.

## **Line**

A straight line segment.

## **Curve**

An S-shaped stroke.

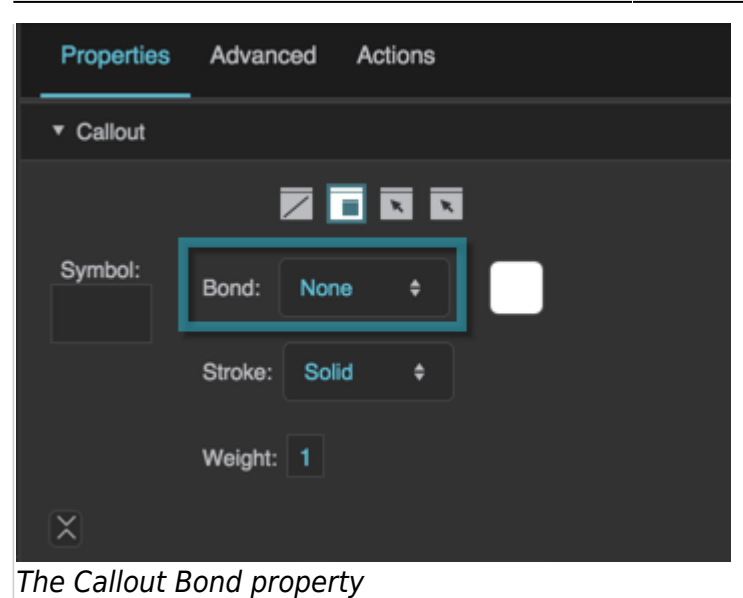

# **Callout Bond Stroke Color**

Defines the stroke color of this static callout's bond.

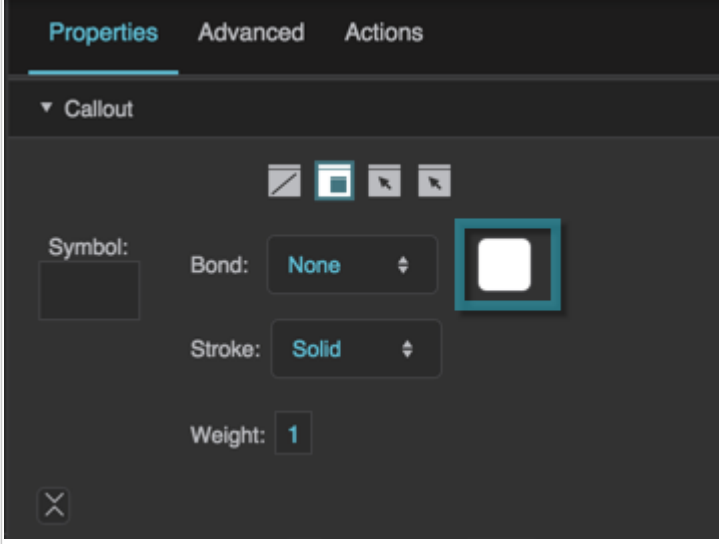

The Callout Bond Stroke Color property

## **Callout Bond Stroke Style**

Defines the stroke style for this static callout's bond.

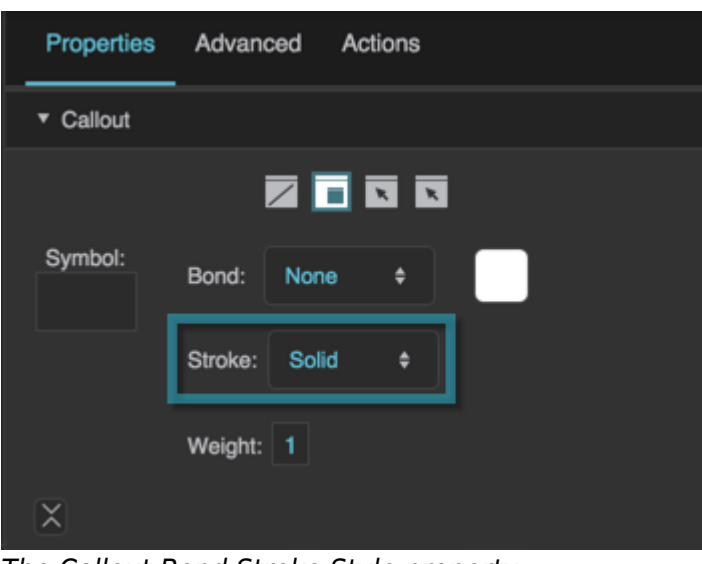

The Callout Bond Stroke Style property

# **Callout Bond Stroke Weight**

Defines the stroke weight of this static callout's bond.

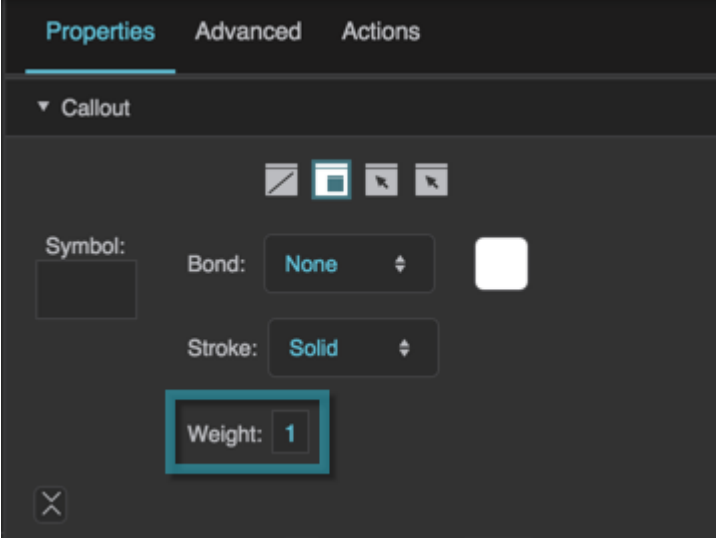

The Callout Bond Stroke Weight property

## **Callout X Offset**

Defines the horizontal distance from the left edge of this callout to the left edge of its target. You cannot manually set the X Offset if the position of the callout is set as relative.

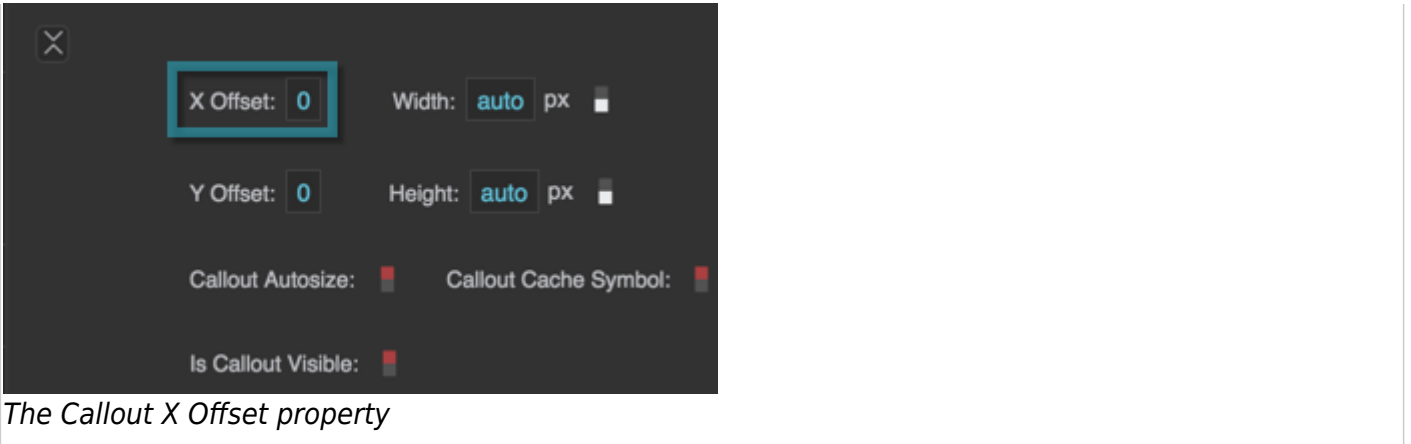

## **Callout Y Offset**

Defines the vertical distance from the top edge of this callout to the top edge of its target. You cannot manually set the Y Offset if the position of the callout is set as relative.

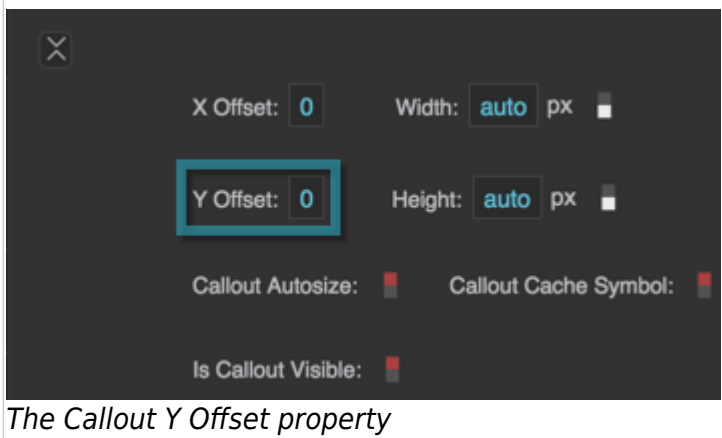

#### **Callout Width**

Defines the width of this callout, as a pixel value or a percentage of the width of the page. A value of Auto is intended for use only if the Callout Autosize property is enabled.

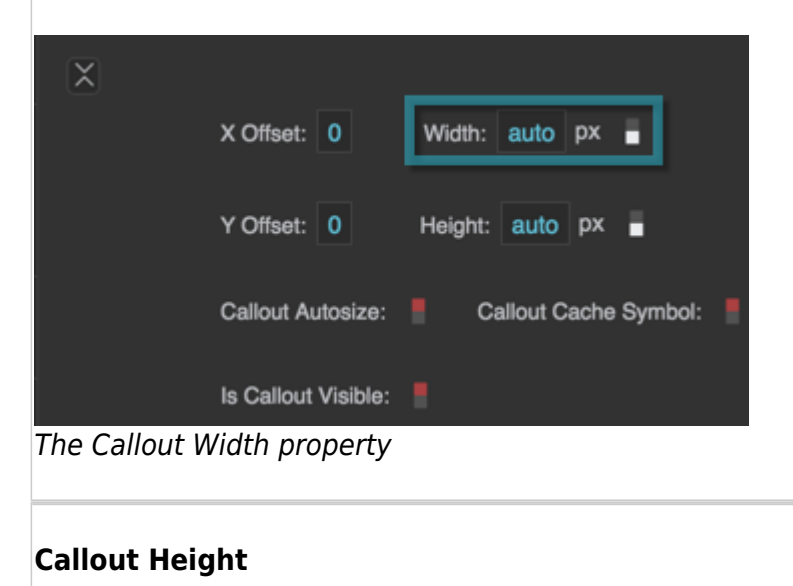

DGLogik - https://wiki.dglogik.com/

Defines the height of this callout, as a pixel value or a percentage of the height of the page. A value of Auto is intended for use only if the Callout Autosize property is enabled.

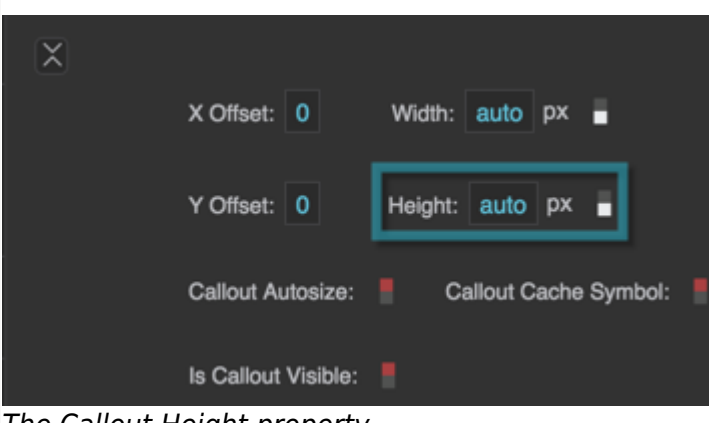

#### The Callout Height property

#### **Callout Autosize**

Determines the sizing relationship between this callout and its symbol.

#### **TRUE**

This callout follows the size of the symbol. Only works properly when the callout's width and height are Auto, and the symbol size is in pixels.

#### **FALSE**

The content follows the size of this callout. Only works properly when the callout's width and height are not Auto.

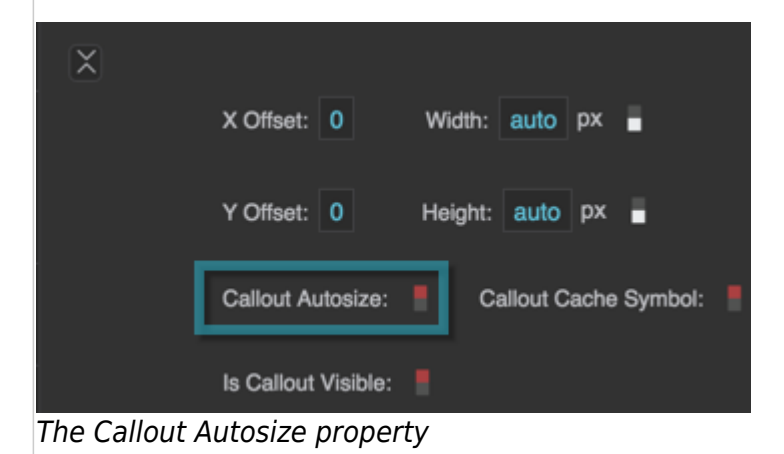

## **Callout Cache Symbol**

Specifies whether to cache the callout symbol after it has been loaded the first time.

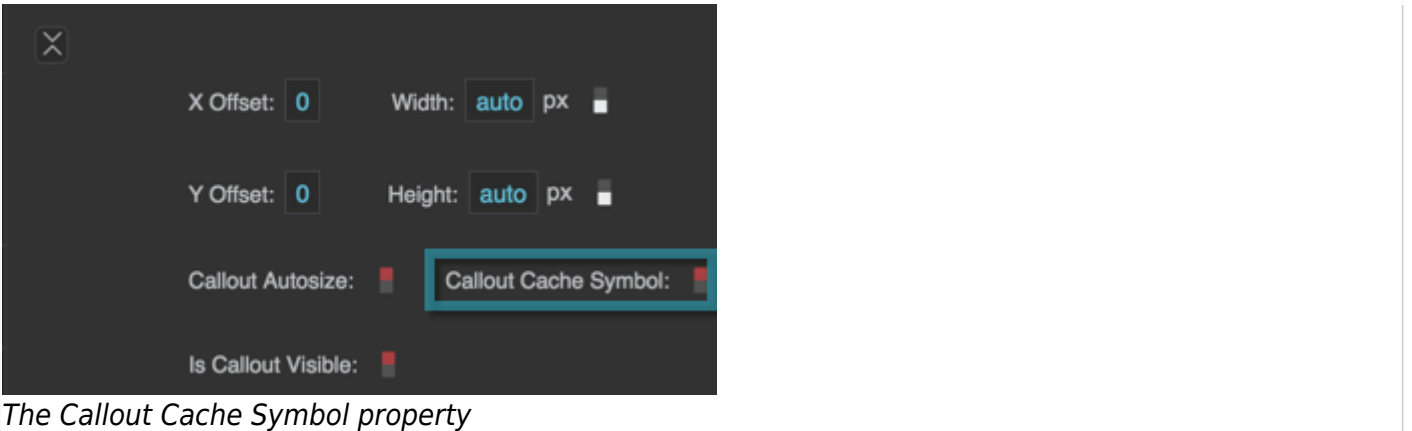

## **Is Callout Visible**

Returns whether the callout is currently visible. For example, a mouse-over callout is visible only when the user mouses over the component. This is a read-only property, so changing it manually does nothing.

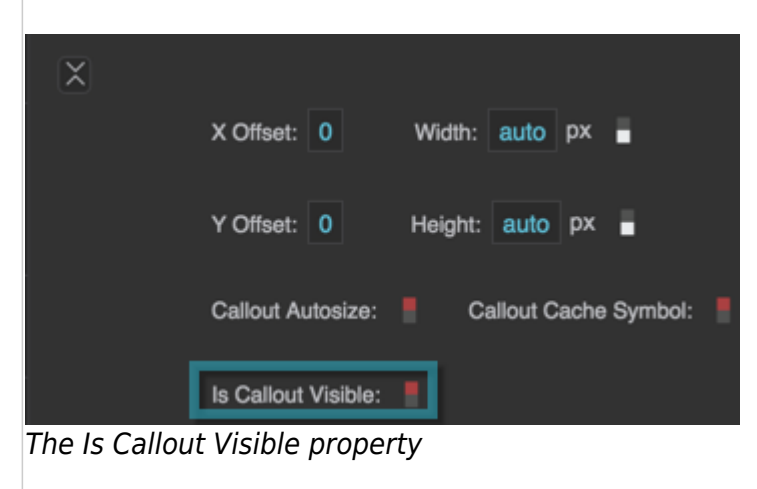

#### **Position**

Two points determine where a callout is placed: the Callout Position and the Callout Anchor. The Callout Position is a point on the target object or the page. The Callout Anchor is a point on the callout itself. The callout is placed such that the two points join.

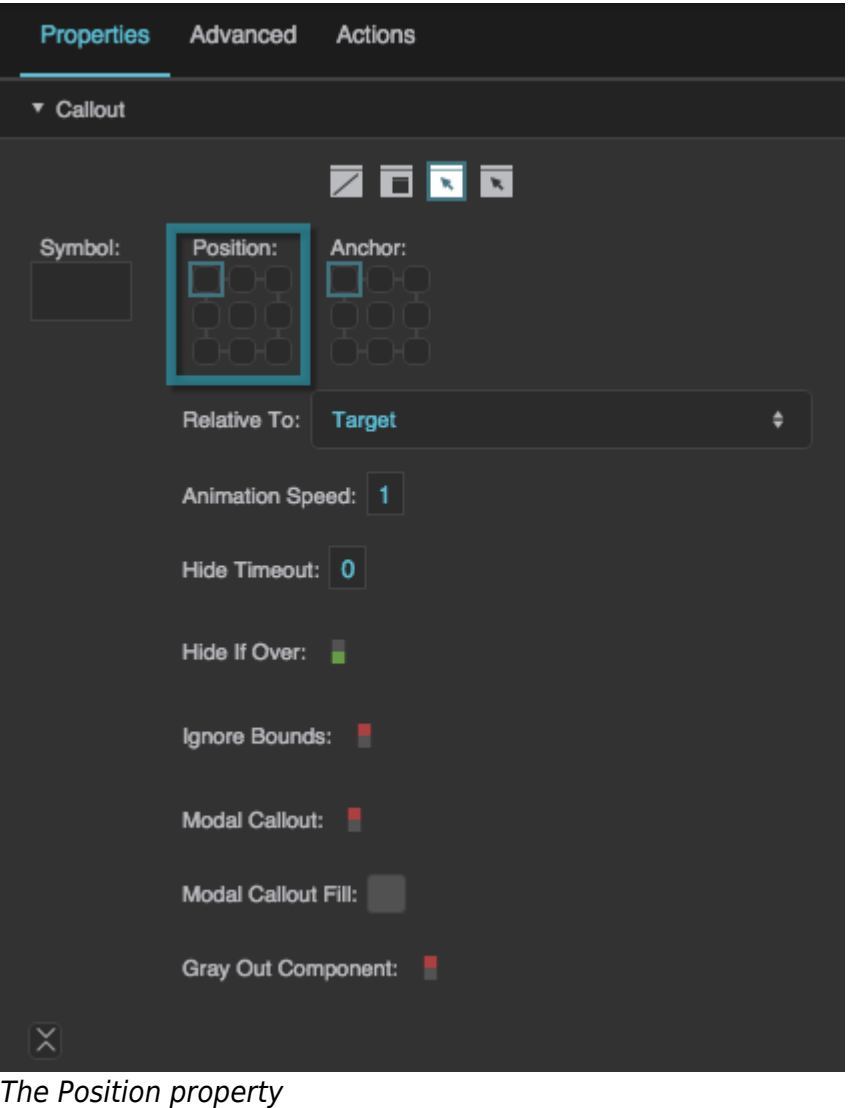

### **Anchor**

Two points determine where a callout is placed: the Callout Position and the Callout Anchor. The Callout Position is a point on the target object or the page. The Callout Anchor is a point on the callout itself. The callout is placed such that the two points join.

Two points determine where a callout is placed: the Callout Position and the Callout Anchor. The Callout Position is a point on the target object or the page. The Callout Anchor is a point on the callout itself. The callout is placed such that the two points join.

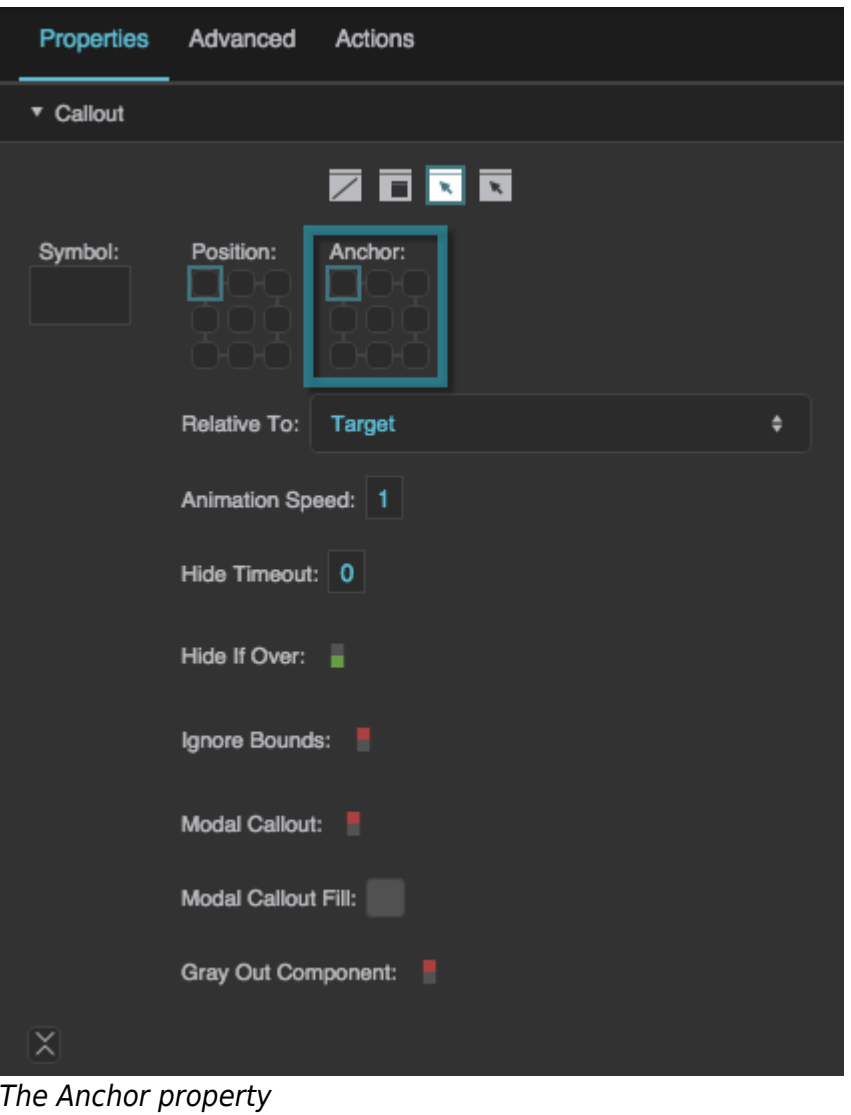

# **Relative To**

Specifies whether the callout's Position property, or X Offset and Y Offset properties, are relative to the callout's target component or to the page.

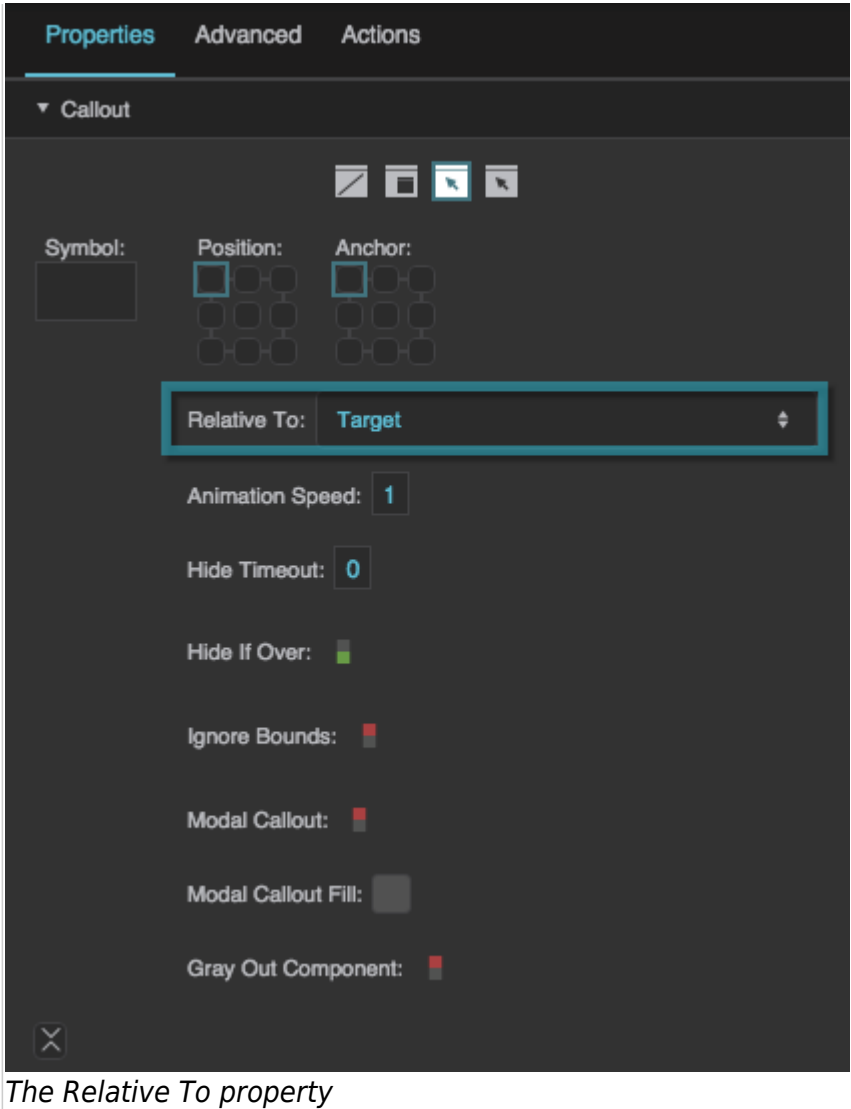

#### **Animation Speed**

Defines the duration of the callout display animation in seconds.

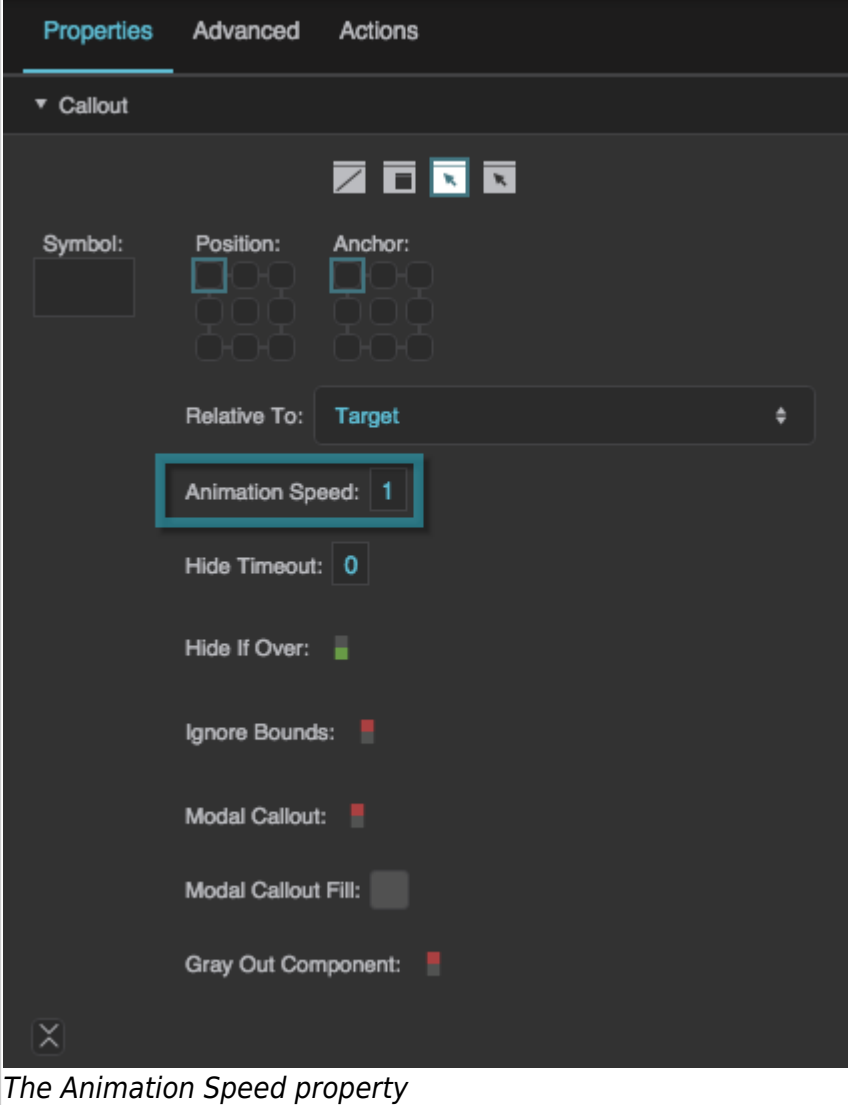

# **Hide Timeout**

Defines the time, in seconds, that a mouse-over callout or event callout is displayed before it automatically fades out. A value of zero means that the callout will not fade based on timeout.

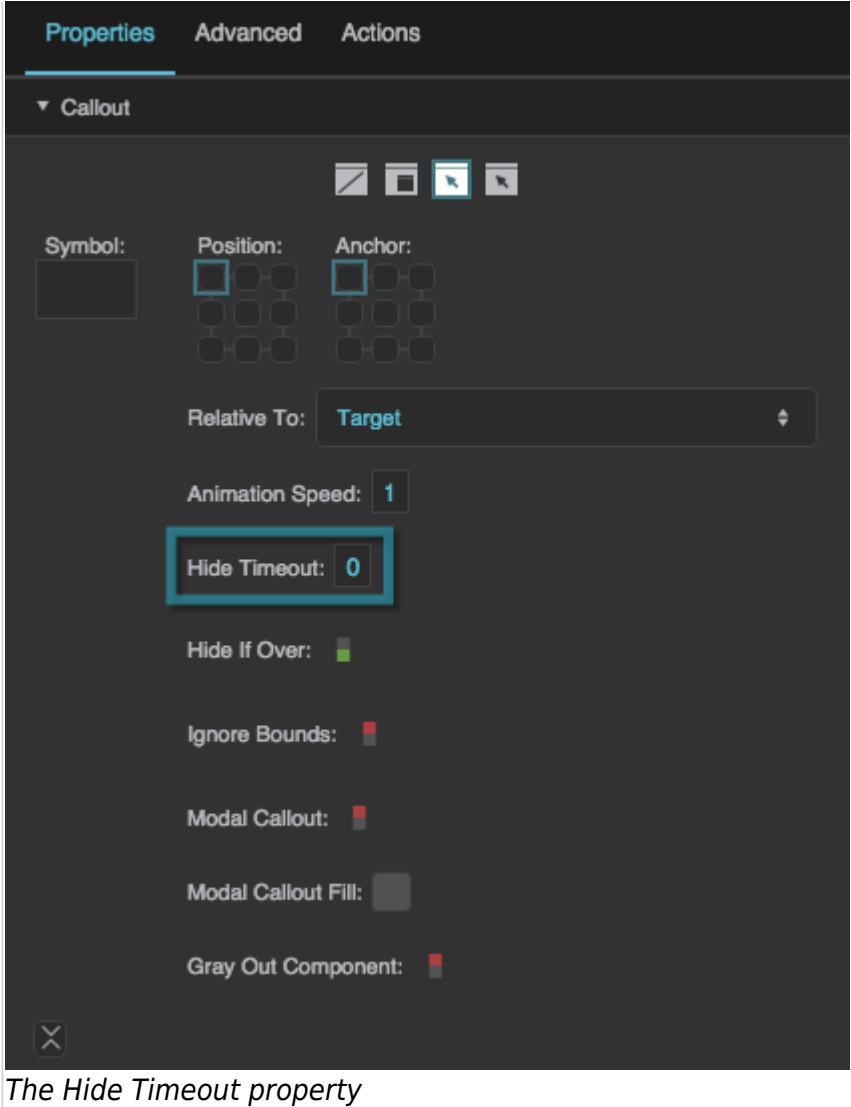

# **Hide If Over**

Determines whether mousing over the callout causes it to disappear.

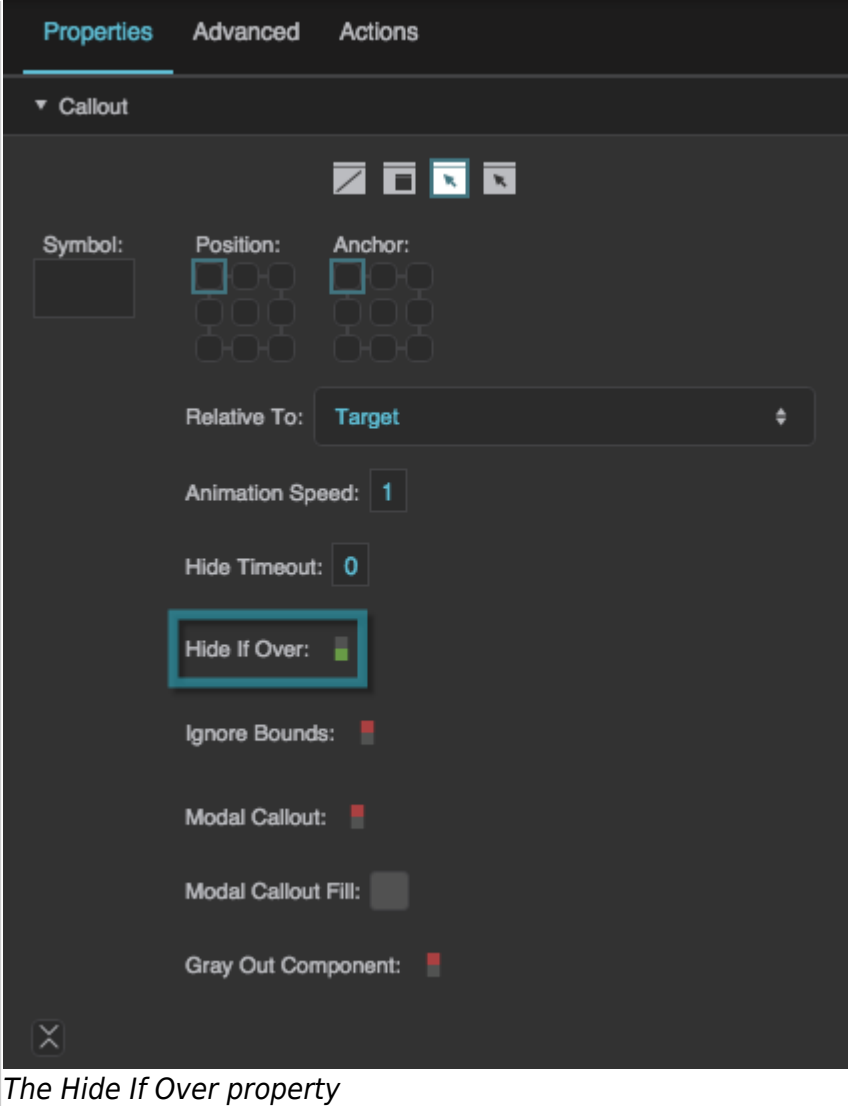

# **Show Callout**

Shows the callout. You can bind data or properties to this button, or click it as part of a recorded action.

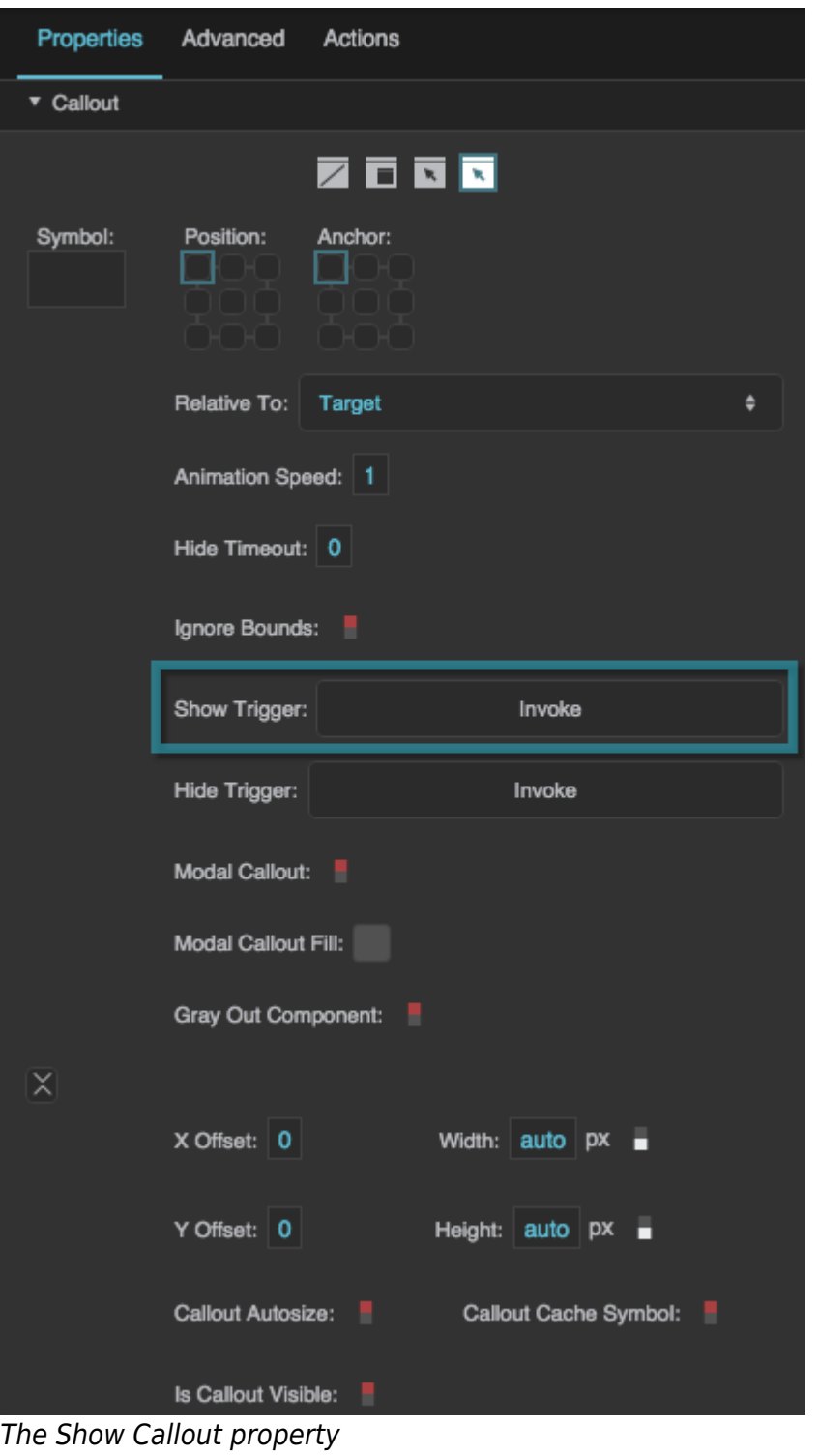

# **Hide Callout**

Hides the callout. You can bind data or properties to this button, or click it as part of a recorded action.

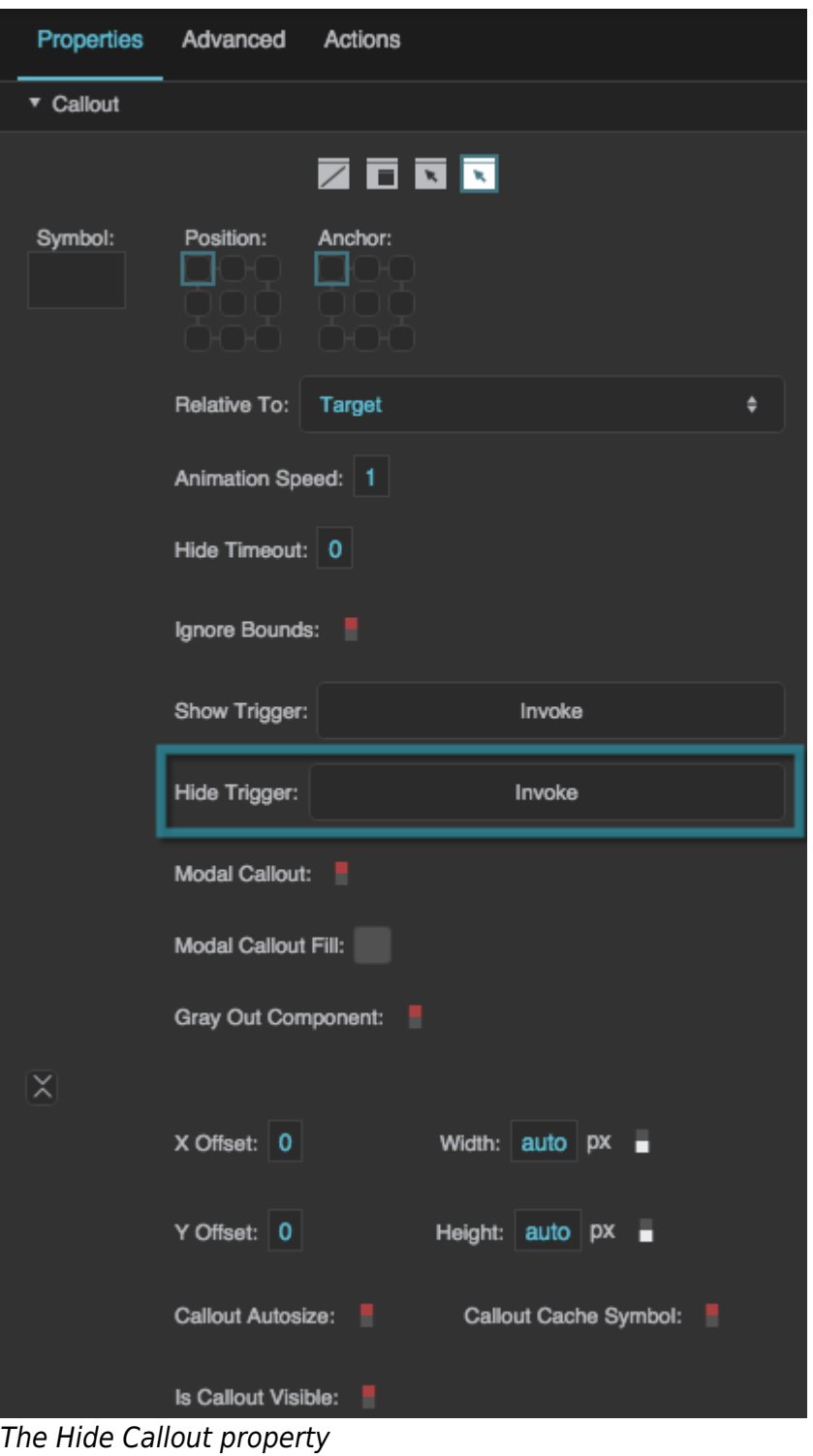

## **Modal Callout**

Determines whether the callout for this element is modal. When a modal callout is displayed, other elements in the view become faded and inactive. If the Gray Out Component property is TRUE, then the callout's target becomes faded and inactive along with other elements.

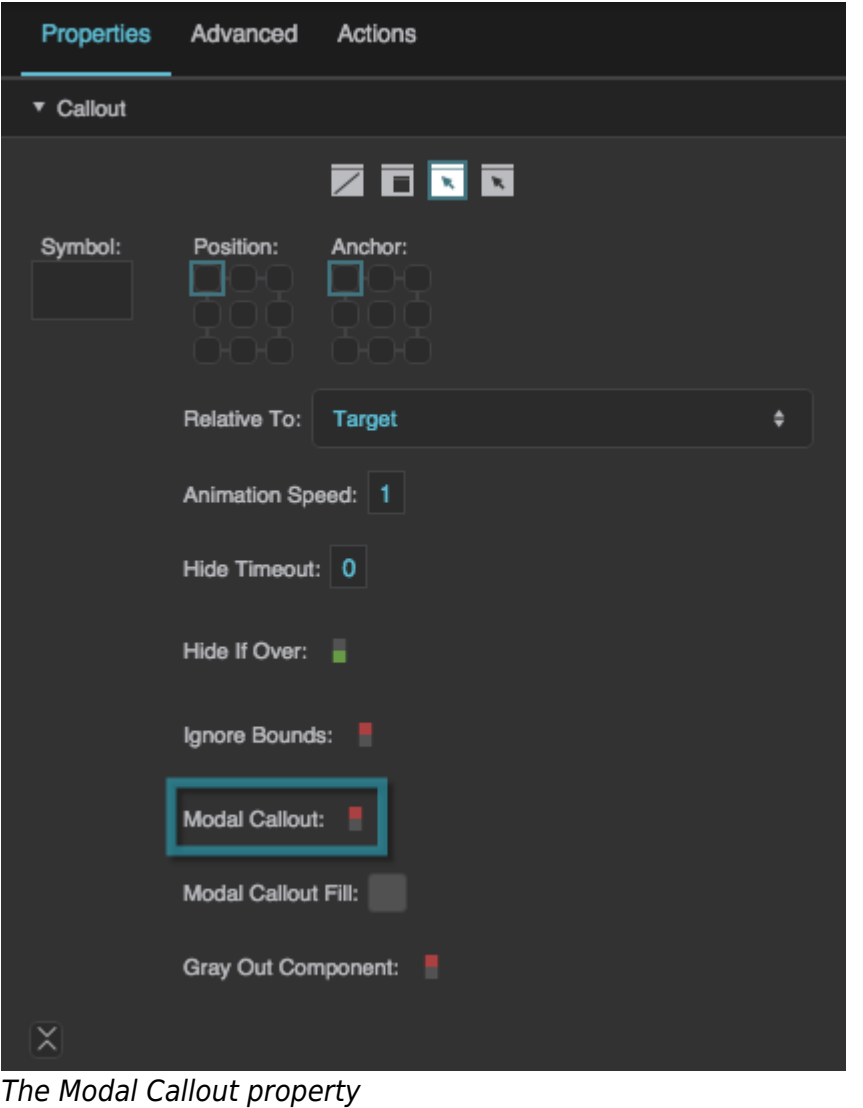

# **Modal Callout Fill**

Specifies the background color that appears when a modal callout is visible.

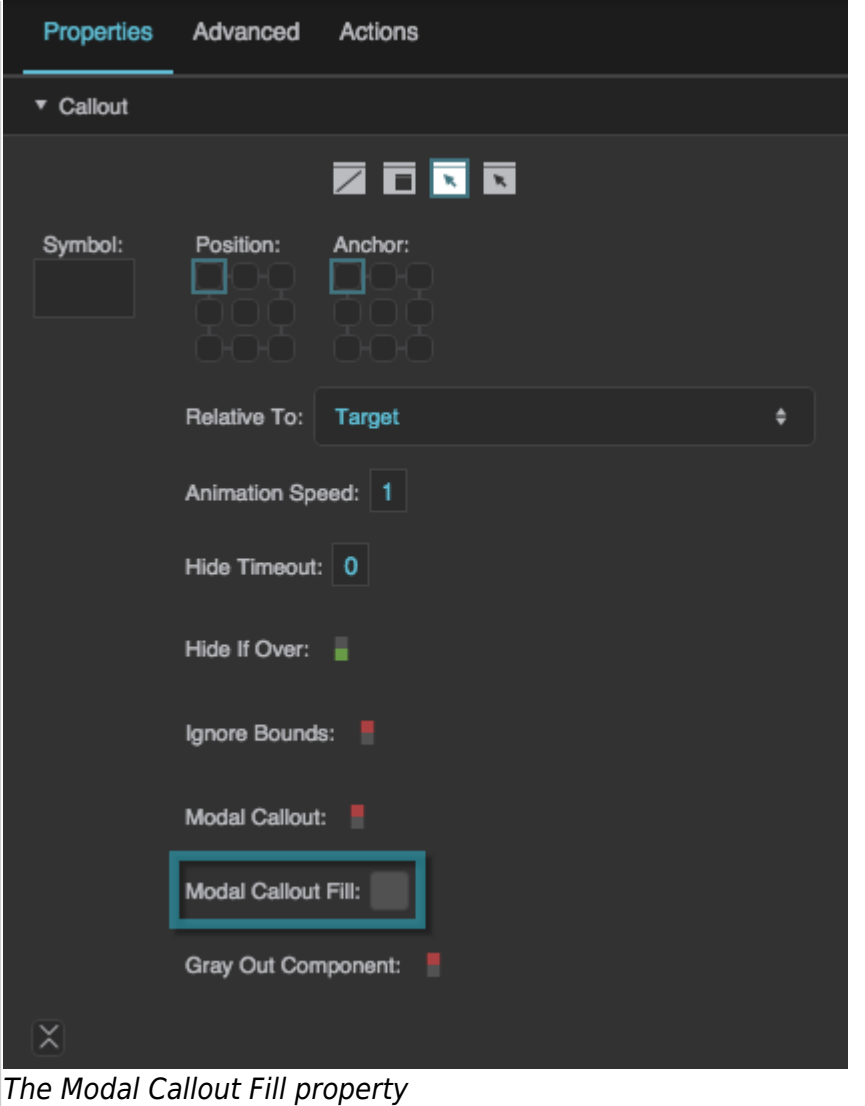

#### **Gray Out Component**

Specifies whether the callout's target becomes inactive and faded when the modal callout is displayed.

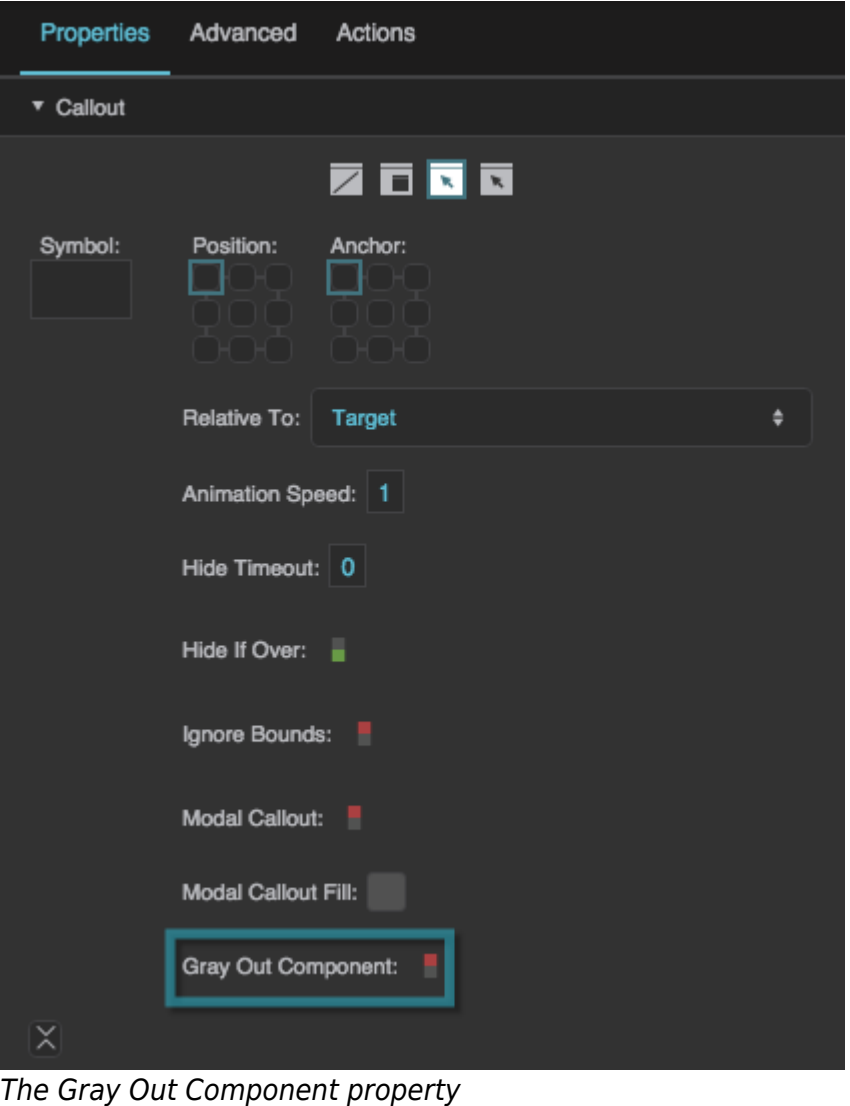

#### **Callout Clip Mode**

Causes a callout to be clipped by the boundary of either the parent page or the callout target's parent group. The value of the **Callout Clip Mode** property can be one of the following:

- **No Clipping**: The callout is not clipped. It can exist beyond the bounds of the group or page.
- **Clip by Page**: The callout is clipped by the target's parent page. This is useful if you are using [Page Include](https://wiki.dglogik.com/dglux5_wiki:widgets_and_property_inspector:components:page_include:home) components and do not want any callout content to exist beyond the bounds of the Page Include component.
- **Clip by Parent**: The callout is clipped by the target's parent group. This is useful if you do not want any callout content to exist beyond the bounds of the group.

By default, the value is **No Clipping**.

| $\overline{\times}$ |                     |                                    |   |
|---------------------|---------------------|------------------------------------|---|
|                     | X Offset: 0         | Width: $auto   px \tightharpoonup$ |   |
|                     | Y Offset: 0         | Height: auto px =                  |   |
|                     | Callout Autosize:   | Callout Cache Symbol:              |   |
|                     | Is Callout Visible: | н                                  |   |
|                     | Callout Clip Mode:  | No Clipping                        | ٠ |

The Callout Clip Mode property

The following image demonstrates a clipped callout. In this example, the **Callout Clip Mode** property of the text component is set as **Clip By Parent**. Therefore, the bounds of the group clip the callout.

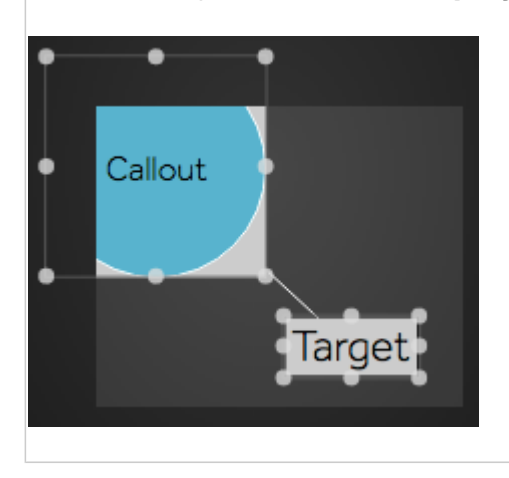

## [Previous: Transform Properties](https://wiki.dglogik.com/dglux5_wiki:widgets_and_property_inspector:property_inspector:allcomponents:transform)

# [Next: Group and Stage Properties](https://wiki.dglogik.com/dglux5_wiki:widgets_and_property_inspector:property_inspector:group:home)

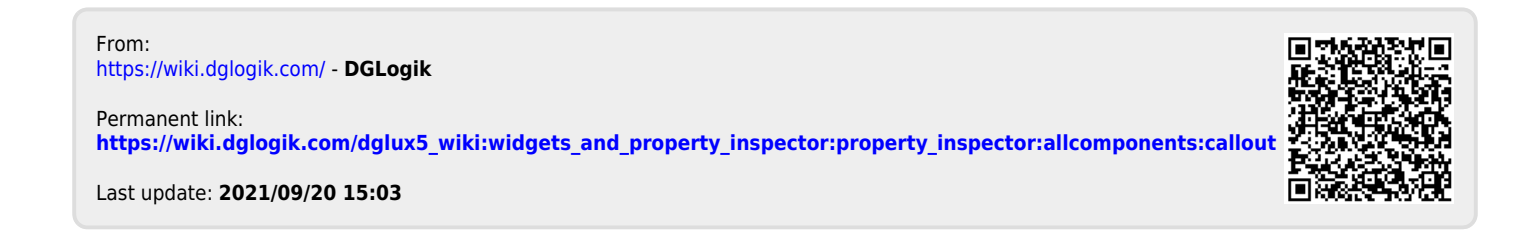